# 電子調達システムの発注等に関する各種問合せ先一覧

# (ア) 電子調達システムの一般的な質問について

- <電子調達システムヘルプデスク>
	- 0570-014-889(ナビダイヤル)
	- 017-731-3177(IP電話等をご利用の場合)
	- $017 731 3178$  (FAX)

# (イ) 電子証明を行っている認証機関について

<総務省:政府電子調達(GEPS)より抜粋> URL:https://www.geps.go.jp/how\_to\_use

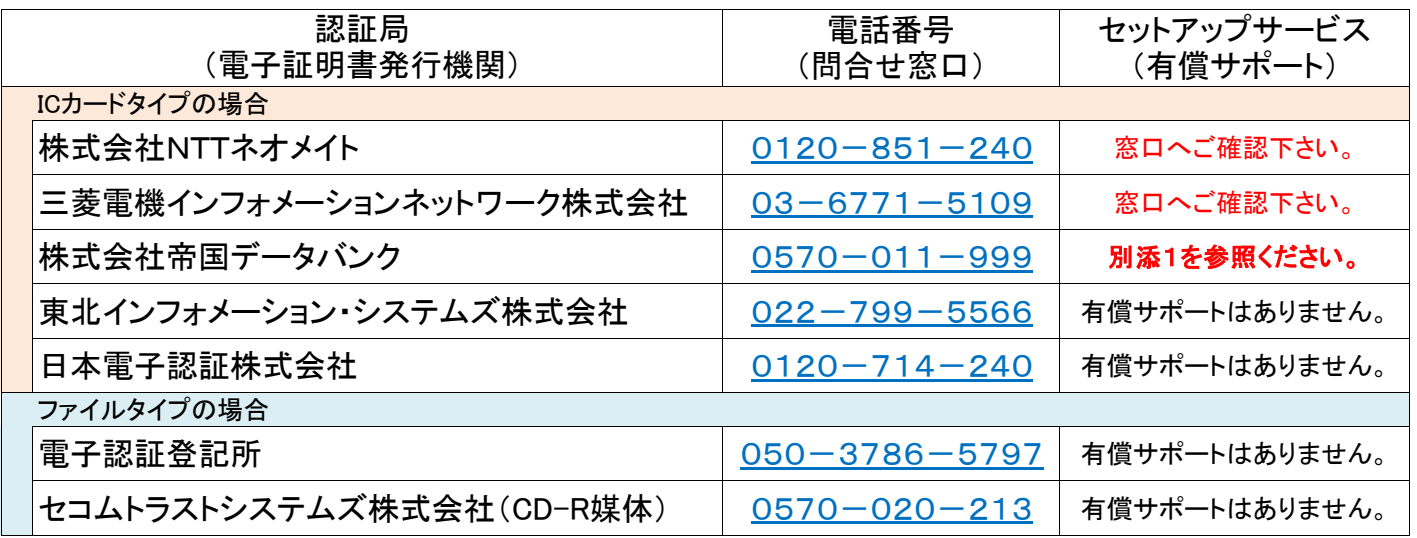

# (ウ) 林野庁本庁(森林技術総合研修所含む)における電子調達システムを利用した発注について

③ 林野庁林政部林政課会計経理第1班(担当 : 支出負担行為第2係)へお問い合わせください。 ③ 03-6744-2282(直通)

# (エ) 森林管理局署等における電子調達システムを利用した発注について

 森林管理局署等が行う電子調達システムを利用した発注については、管轄する森林管理局へお問い合わ せください。(森林管理局の管轄については、HPへ掲載している「森林管理局の管轄区域」をご確認下さい。)

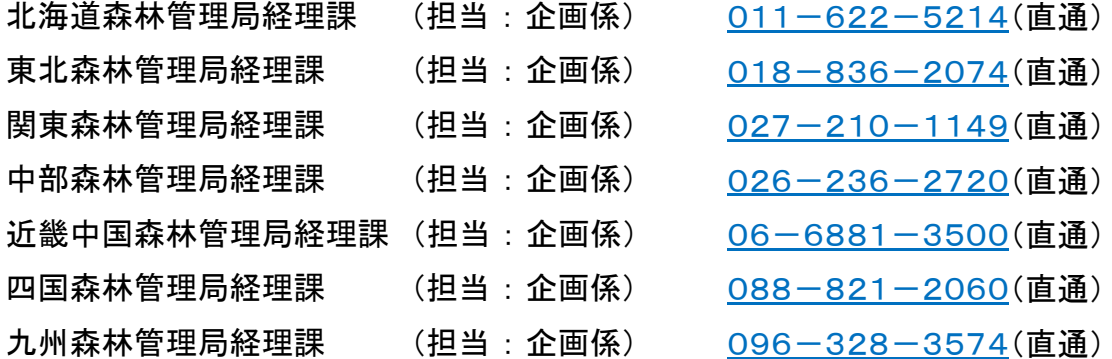

# セッティングサービス | TDB電子認証サービス TypeA | 帝国データバンク[TDB]

別添1

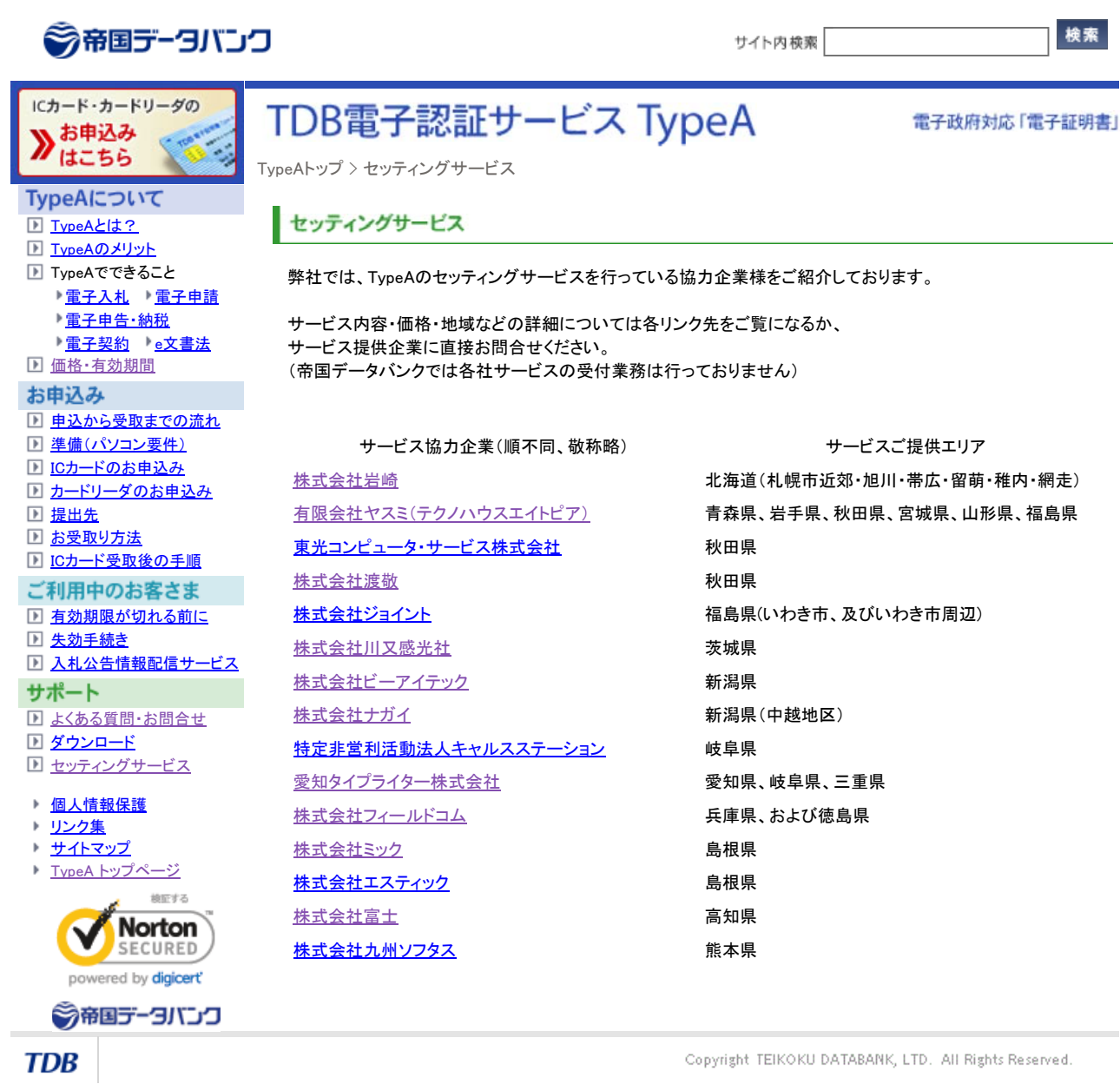

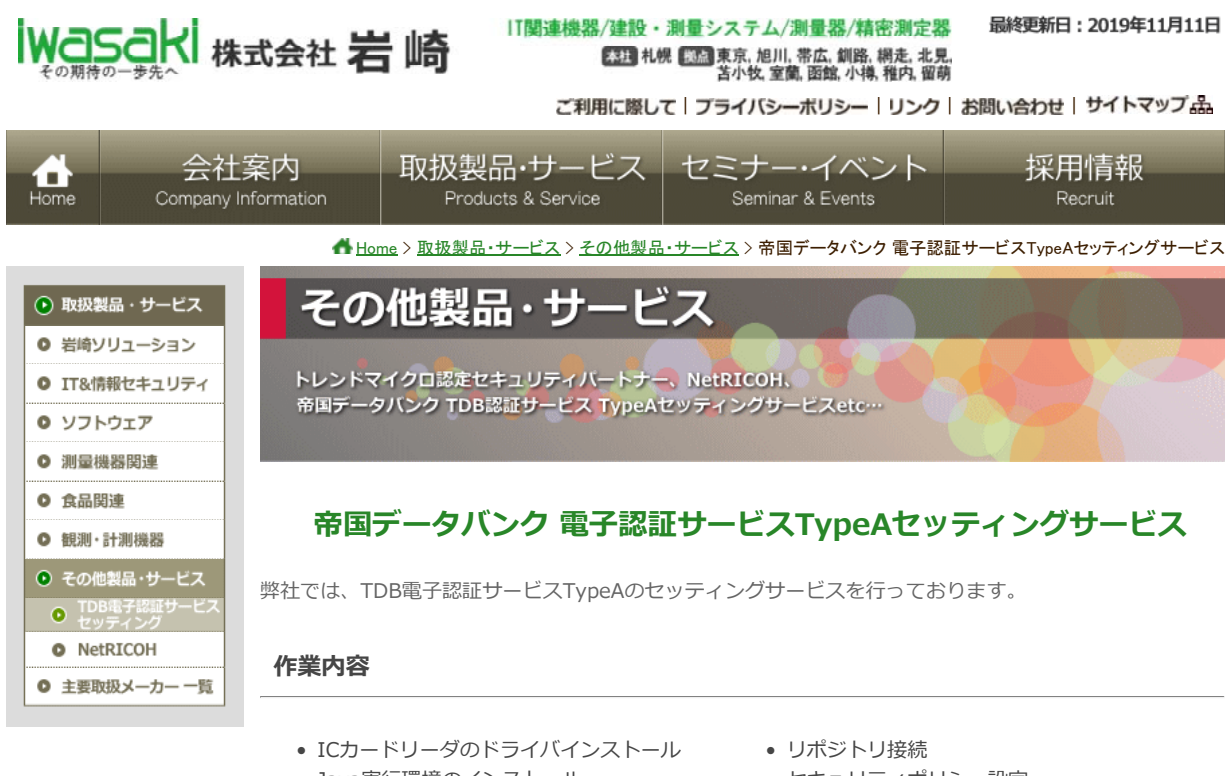

- Java実⾏環境のインストール • TypeAご利用ソフトのインストール
- ICカードの動作確認
- セキュリティポリシー設定
- Internet Explorerへの証明書登録
- 電⼦⼊札システムへの接続確認

※作業料につきましては、別途ご相談後、お見積いたします。

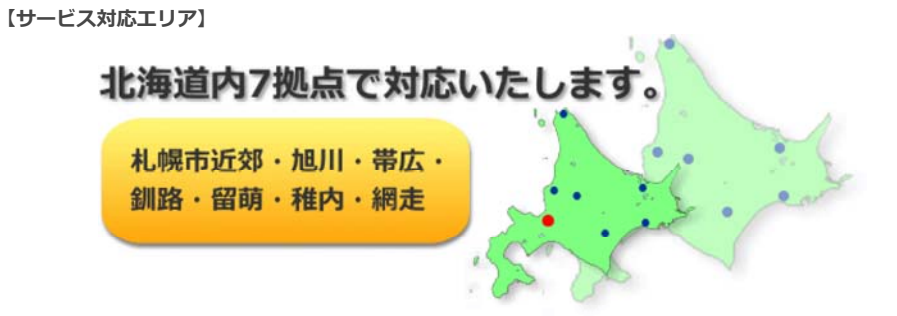

**作業内容セッティングサービスお申込み前の確認事項**

- インターネット接続環境が必要です。
- TDB電子認証サービスに使用するパソコンが必要条件を満たしているかご確認ください。
	- ☆ 必要条件のご確認はこちら☆
- 事前に帝国データバンク TDB電子認証サービスTypeAのお申込みが必要です。 ☆ お申込み方法のご確認はこちらで

#### **お問い合わせ**

帝国データバンク 電子認証サービスTypeAセッティングサービスに関するお問い合わせ

こちらのサービスに関するお問い合わせを受け付けております。 導入に関するご相談や資料のご請求など、まずはお気軽にご連絡ください。

**お電話でのお問い合わせ Webでのお問い合わせ**

# 帝国データバンク 電子認証サービスTypeAセッティングサービス|株式会社岩崎

**to 011-252-2000 (代表)** 

[受付時間] 平日8:30~17:30 (土日祝・弊社 休業日を除く)

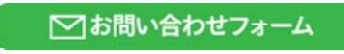

バナーをクリックするとお問い合わせフォー ムが開きます。

■ページトップへ戻る

株式会社岩崎

〒060-0034 北海道札幌市中央区北4条東2丁目1番地 TEL:011-252-2000 FAX:011-252-2009

Copyright © 2004-2019 iwasaki Co., Ltd. All Rights Reserved.

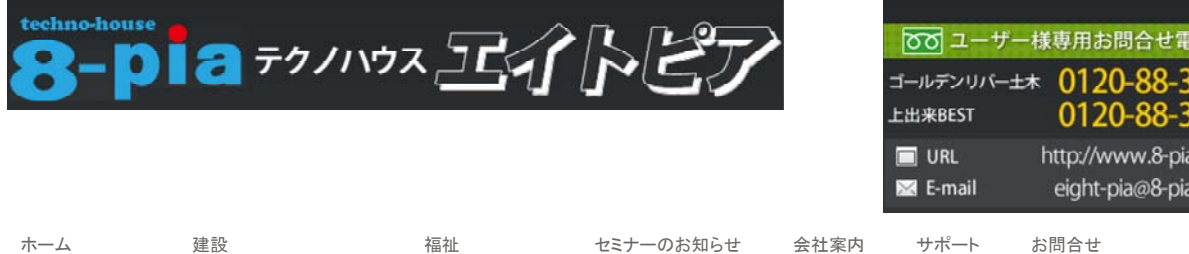

You are here: Home » 電子認証設定サービス

### 遠隔支援開始はこちら

#### お客様情報はこちら

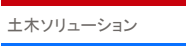

情報化施工ソリューション

- 建築ソリューション
- 水道・設備ソリューション
- 建設業会計・その他
- 資材
- **Web**制作代行
- 電子認証設定サービス
- 
- 福祉
- 資料請求

#### 商品トピックス

【重要】MicrosoftOffice の弊社提 供ソフトの動作対象について 2019年08月05日

公共建築工事(営繕)内訳書作成 支援システム みつもりくんie 2018年10月19日

スマートsmile リリースのお知らせ 2014年07月01日

#### 過去の記事一覧

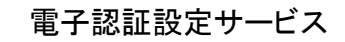

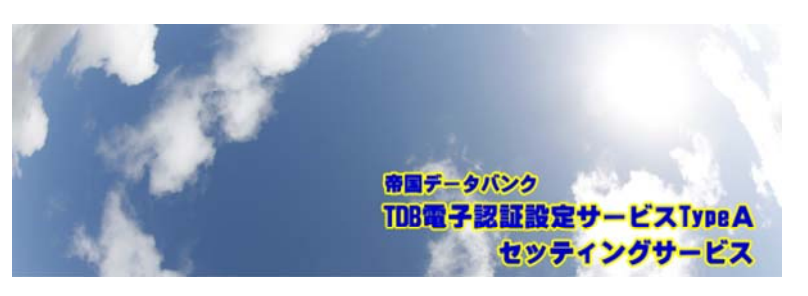

#### 対応エリア

東北6県内(青森・秋田・岩手・宮城・山形・福島)

#### 作業内容

- ICカード、リーダライタの申し込み代行
- ICカードリーダライタドライバのインストール
- Java実行環境のインストール
- TypeAご利用ソフトのインストール
- ICカードの動作確認
- リポジトリ接続
- セキュリティポリシー設定
- InternetExplorerへの証明書登録
- 電子入札システムへの接続確認

#### 設定作業までの流れ(インターネット環境があることが前提です)

- 1. お客様からの設定依頼受諾後、必要書類(住民票、印鑑証明など4種類)の用意 が出来た時点でお知らせいただきます。
- 2. その書類を送付していただき、こちらで内容を見ながらお客様のPCをリモート操作し、 リーダ&カードの申込みをTDBホームページに入力します。
- 3. できあがった申請書と必要書類を、帝国データバンク宛に送付していただきます。
- 4. リーダ&カード到着後に連絡を頂き、設定日時の打合せをします。
- 5. 現地にて設定作業を行います。

#### 料金

25,000円+税 ●交通費など諸費用は無料です。 訪問設定スケジュールは打合せにて当方の都合に合わせていただくことになります。 ※日時の指定がお客様からある場合は、交通費・車両費の実費を別途計上し、お見積もり致します。 詳しくは、帝国データバンク ウェブサイト「TDB電子認証サービス TypeA」のページをご覧ください。 リンク先URL http://www.tdb.co.jp/typeA/

▲画面のトップに戻る

com .com

プライバシーポリシー 特定商取引に関する表示

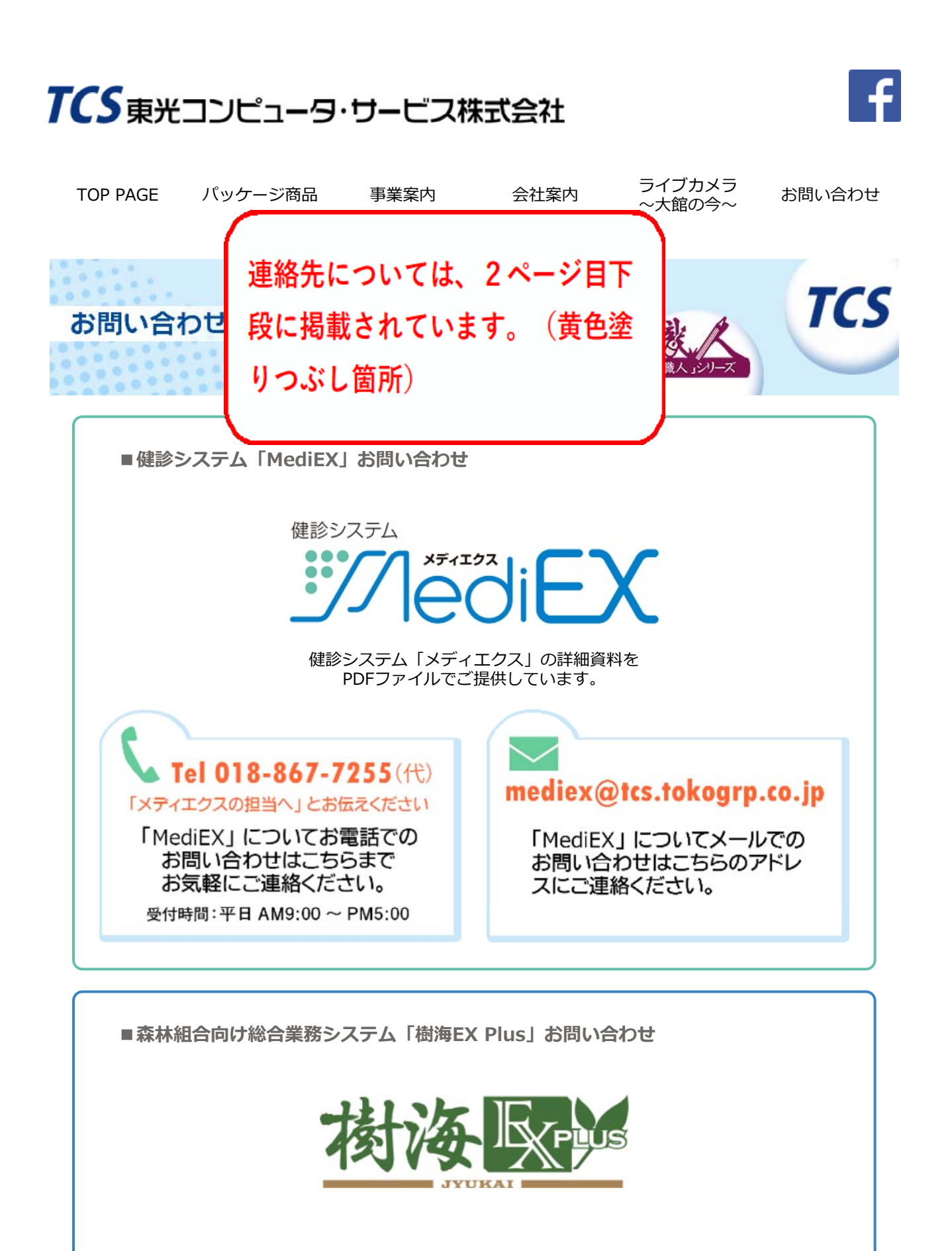

「樹海EX Plus」は、下記のパートナー企業と共同で 販売およびサポートサービスを⾏っております。

https://www.tcs.tokogrp.co.jp/hp-tcs/branch.html

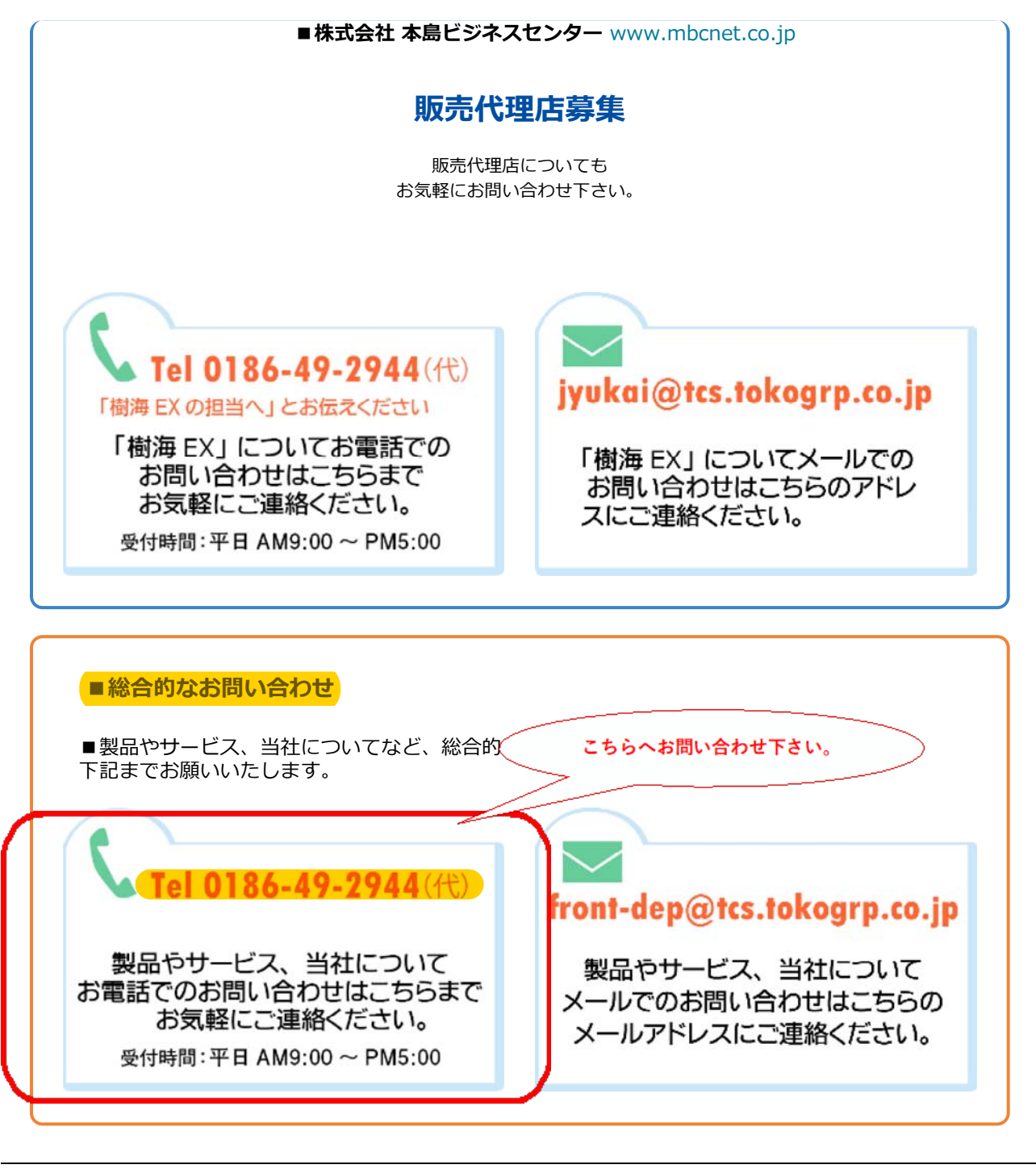

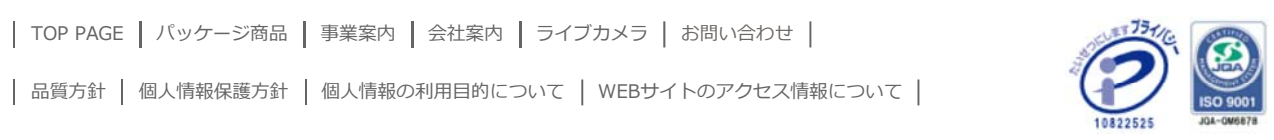

Copyright © 1998-2018 TOKO COMPUTER SERVICES Co.,LTD. All rights reserved.

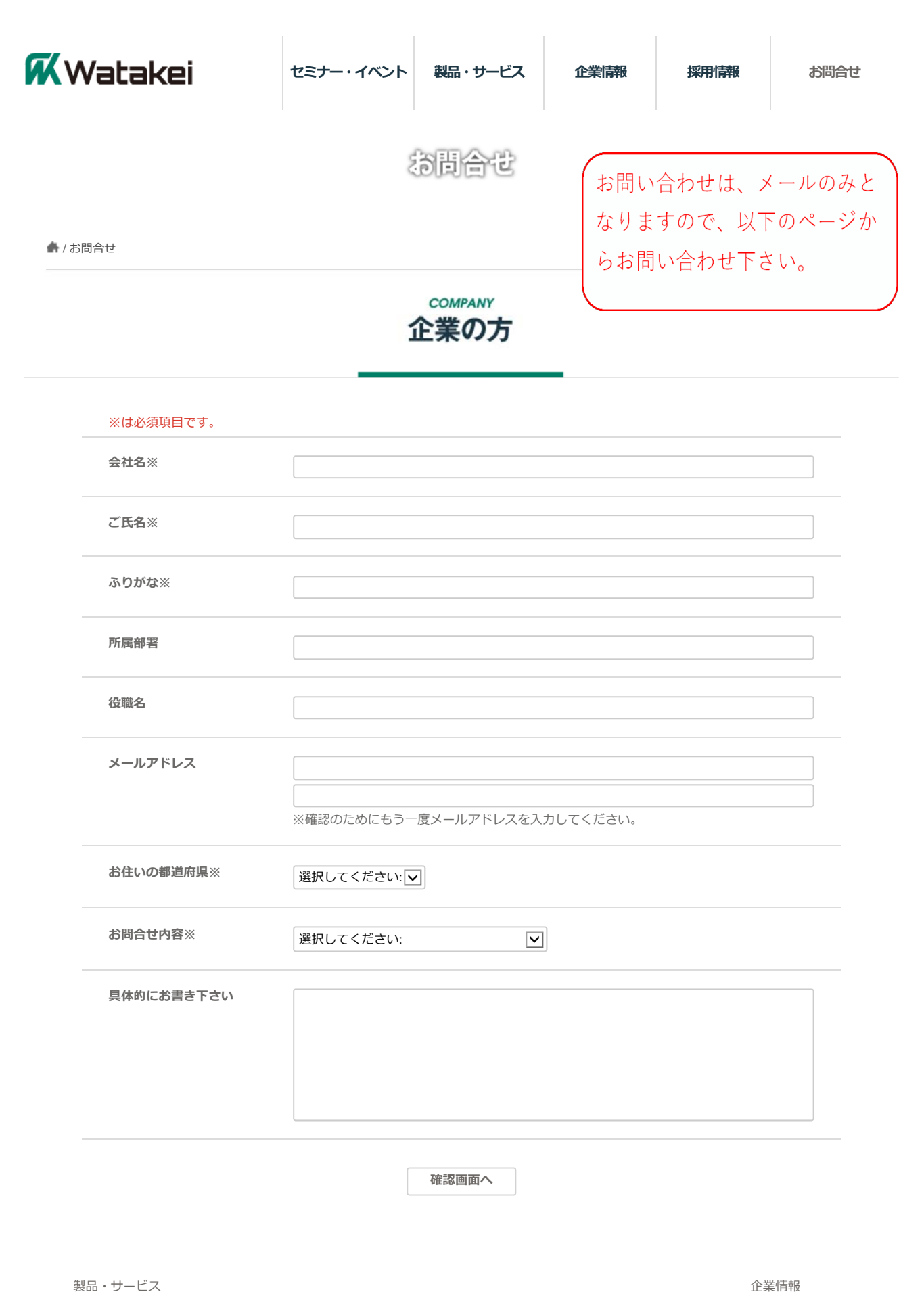

代表挨拶・経営理念

コンピューターからオフィス家具、事務機器販売ーオフィスシステムデザインまでのトータルコーディネートアドバイザー

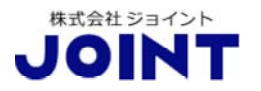

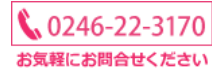

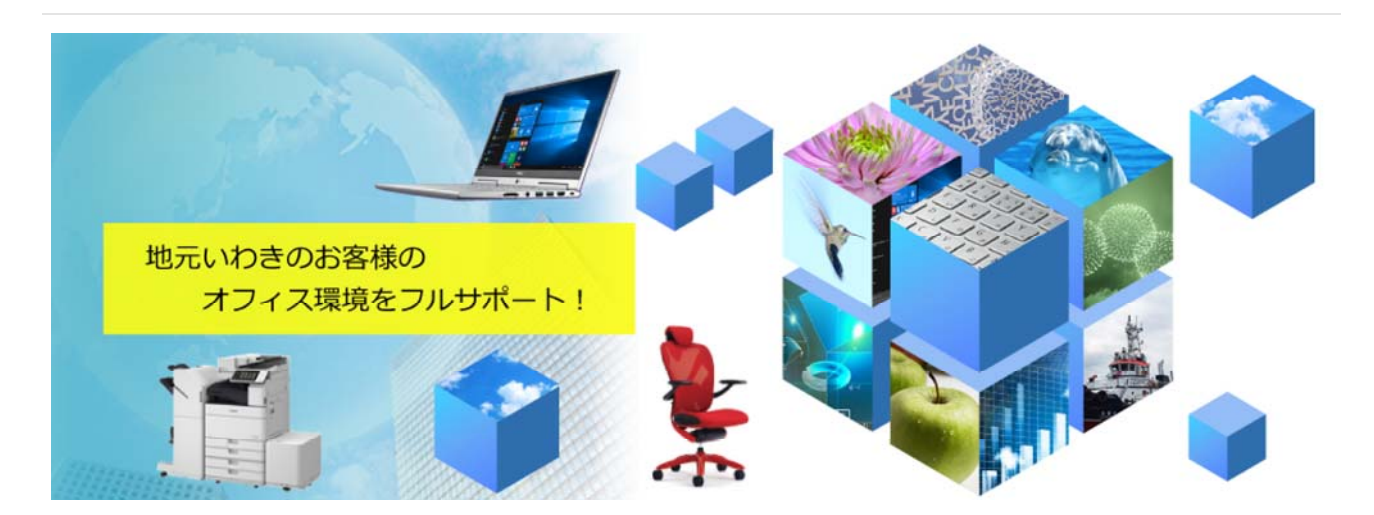

**新着情報**

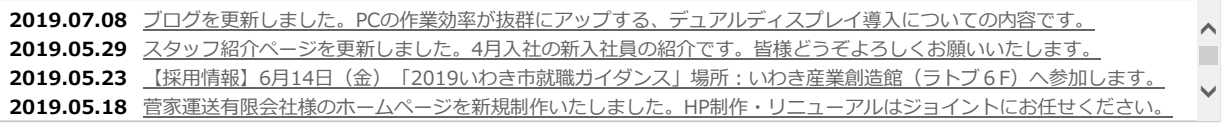

経済産業省 IT 導入支援事業者 IT 導入補助金の 詳細はこちら○ IT 導入支援事業者番号: SIT30-0005311

#### **Topics**

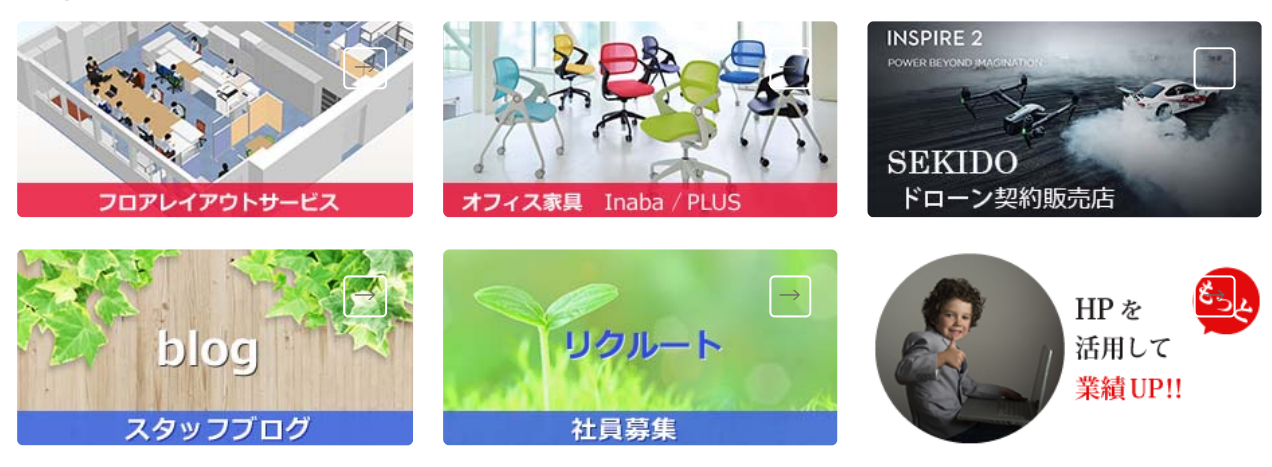

→ → →

**コンテンツ**

# 新しい、をもっと! (H) \*\* 川又感光社 **電子調達**

電子入札・電子調達とは入札事務をインターネット等のネットワーク上から行う方法であり、国 や都道府県・市などの⾃治体で導⼊されています。

#### **CALS/EC**

CALS/EC (キャルス/イーシー) とは「公共事業支援統合情報システム」の略称であり、日本にお いては国土交通省がCALS/ECの一環として2003年度から電子入札を開始、2004年度からは電子 納品を開始しました。

川又感光社では、CALS/EC推進を行っている皆様の「お困り事」を解決し、スムースに業務が行 われるよう様々なサービスを提供いたしております。

#### **コアシステム対応ICカード設定サービス**

電子入札・電子調達に対応するために必要な各種機器の導入支援や、インターネット接続環境の 構築サービスに加え、帝国データバンクの電子入札用ICカード「TDB電子認証サービスTypeA」 に対応した、電子入札・電子調達利用環境の設定サービスを行っています。

電子入札・電子調達に参加するためにご用意いただく、電子入札用ICカード・カードリーダをお 客様に代わって設置し、必要なソフトウェアのインストールや接続確認など、電子入札・電子調 達を使用するための環境の設置・設定をご支援いたします。

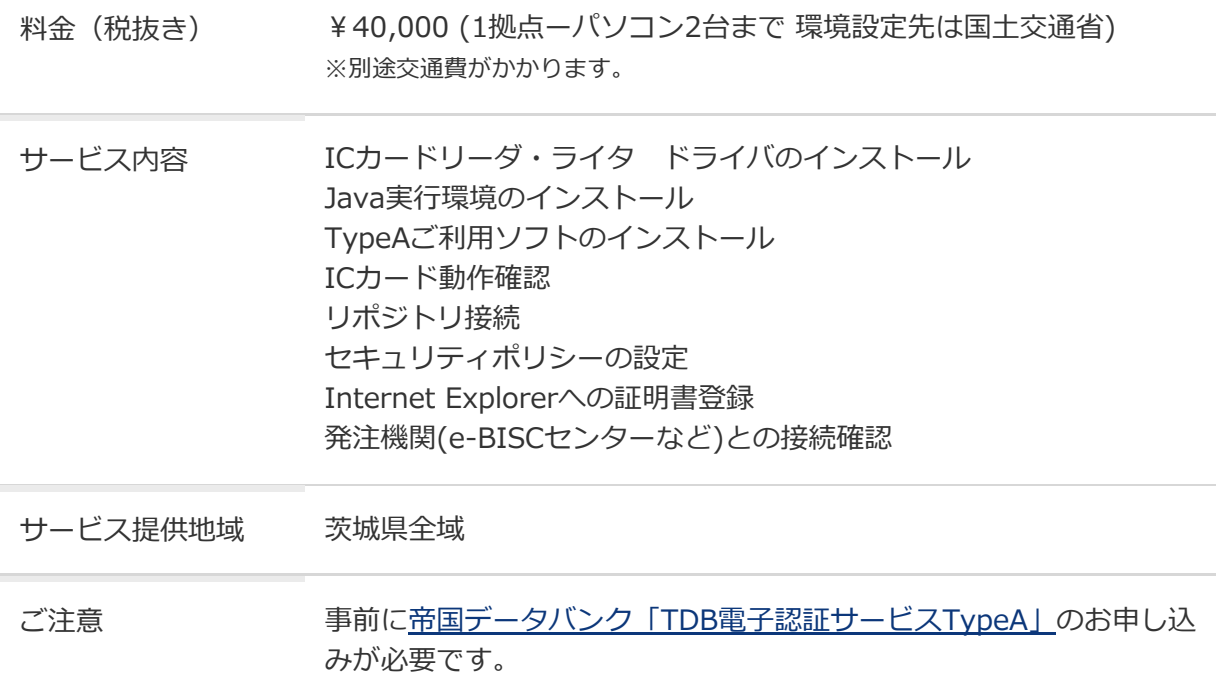

インターネット接続環境(ADSLなどのブロードバンド推奨)が必要で す。

電⼦⼊札コアシステムでは、LDAPというプロトコルを利⽤します。 LDAPが通過するかどうかはe-BISCセンターの接続確認サイトで確認 できます

## **電子入札対応自治体**

#### **⼯事・業務**

- 茨城県
- 茨城県内で対応が始まっている市町村
- 国⼟交通省
- 農林水産省
- ⽂部科学省
- **物品・役務**
- 茨城県
- 茨城県内で対応が始まっている市町村(水 戸市・つくば市など)
- 国⼟交通省

ほか

ほか

対応する中央官公庁、公共発注機関、地方自治体等については、帝国データバンクのTDB電子認 証サービスTypeAのサイトをご確認ください。

## **電⼦⼊札推奨環境**

下記のサイトを御確認ください。

電子入札推奨環境 | 電子入札システムe-BISCセンター: http://www.e-bisc.go.jp/environment.html

## **コアシステム対応ICカード設定サービス、電⼦証明書取得代⾏サービスのお申し込み**

お申し込みは、「コアシステム対応ICカード設定サービスお申し込み用紙」(PDFファイル)また は印刷して、ご記⼊の上、下記までFAXまたは、ご郵送ください。おりかえし、ご連絡いたしま す。

なお作業日は、お申し込みのご連絡日から1週間を目安に設定いたしますが、混み合っています と、多少のご猶予をいただくこともございます。ご了承ください。

- 人 「コアシステム対応ICカード設定サービスお申し込み用紙」
- 人 「電子証明書取得代行サービスお申込書」

クリックすると、別ウィンドウで開きます。

ダウンロードして印刷される場合には、右クリックして「対象をファイルに保存」を選択してく ださい。ダウンロード後にファイルを開いて、印刷してください。

http://www.k-kawamata.co.jp/business/support/e-bisc/

郵送 〒310-0063 茨城県⽔⼾市五軒町1-5-48 株式会社 川⼜感光社 情報技術課BSG

FAX 029-221-7789

# **ご注⽂、ご相談、お問い合わせはこちら**

# 本社 窗 029-221-7781

X kawamata@k-kawamata.co.jp

受付時間 平⽇8︓30〜17︓30

※通話中でつながりにくい場合は、お手数をおか けしますが、電話相談希望として、お名前とご連 絡先をメールにてご連絡下さい。こちらからご連 絡差し上げます。

# お問い合わせフォーム

※お急ぎの方は電話相談をおすすめします。 ※ご相談いただいた内容や目的、ご希望にそった 最適な製品をご提案します。

ホーム 交通アクセス

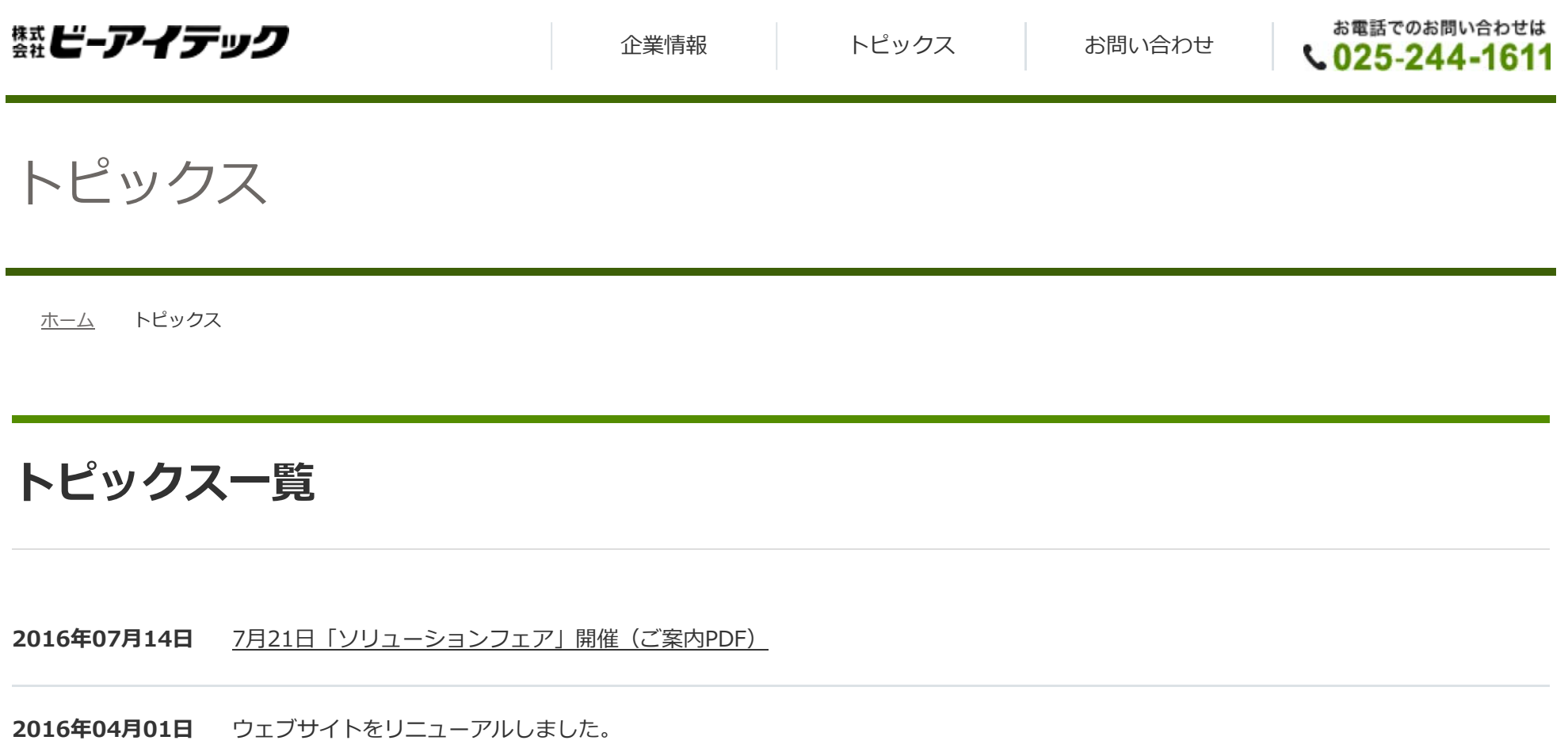

https://www.b-itec.co.jp/topics/index.html

# トピック ス|株式会社ビーアイテッ ク

ホーム BSNグループ行動規範 個人情報保護方針 コンプライアンス憲章

▓ビーアイテック

本社 〒950-0916 新潟県新潟市中央区⽶⼭1丁目11番地11 昴ビル

TEL 025-244-1611(代表)

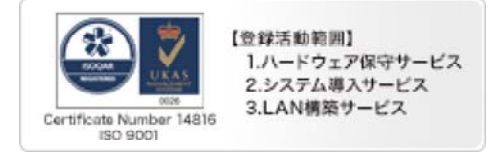

Copyright © B&ITec LIMITED, All Rights Reserved.

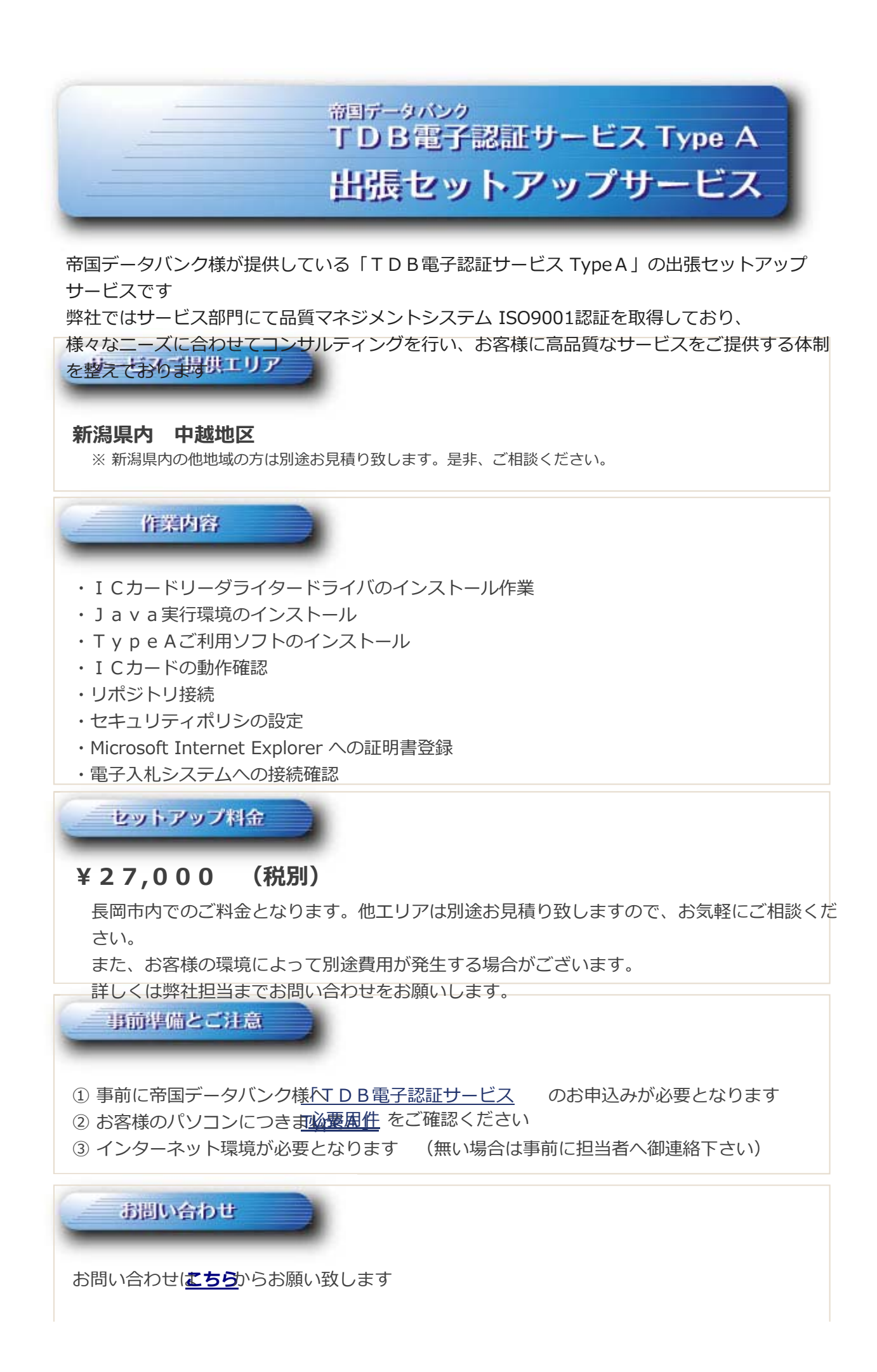

\*\*\* 才 ガ ゟ S&S事業部 システムサービスグループ / 担当 ⾼橋 TEL 0258-46-9811 FAX 0258-46-9812

> Copyright (C) 2005 Nagai Corporation All Right Reserved This website is Powered by icomweb system

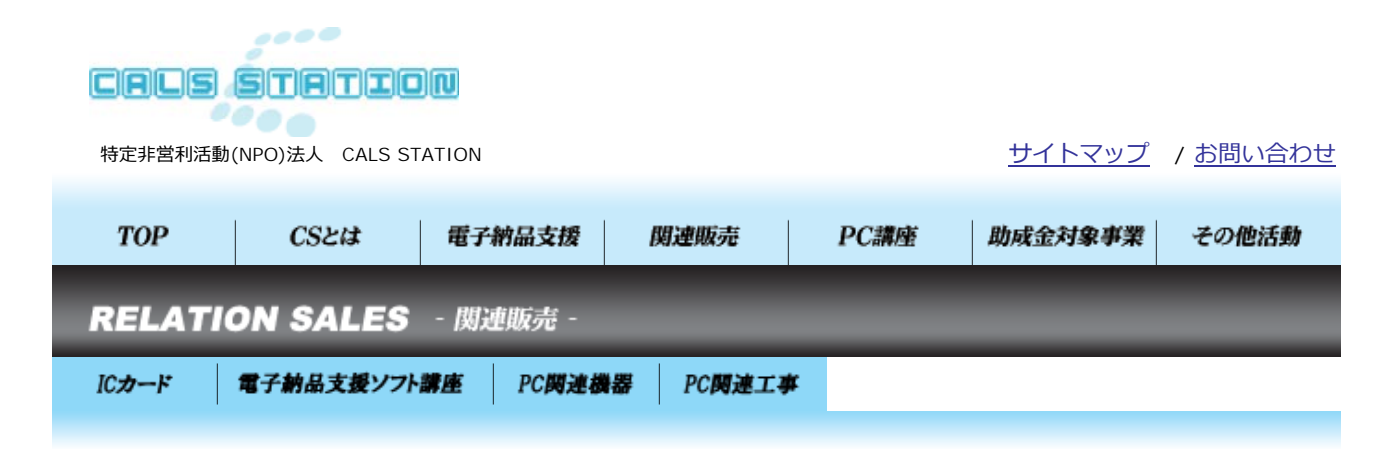

#### にカード

電⼦⼊札に必須であるICカードの販売及び設置・設定を⾏います。 購⼊後のご相談や⼀度購⼊されたICカードへの発注機関の追加設定も⾏っております。 費⽤についてはご連絡下さい

・NTTアプリエ(リンク許可待) ・帝国データバンク

### 電子納品関連ソフトウェア

お勧めできる電子納品の支援ソフトの販売及び設置・設定を行います。 購入後の簡単なご説明やサポートも合わせて行っております。

[ワイズ QuickProject (クイックプロジェクト) シリーズ] ・CALS Manager(キャルスマネージャー) 2.0 工事完成図書編 商品詳細(http://www.wise.co.jp/quickproject/cmc2/default.htm) ・PhotoManager(フォトマネージャー) 5.0 商品詳細(http://www.wise.co.jp/quickproject/pm5/default.htm)

#### 「自社製作ソフト」

- ・工事台帳管理システム (商品詳細工事中)
- •出来形管理システム (商品詳細工事中)
- ・重要事項取扱説明書システム
- ・学校区検索システム

商品についてのご質問はご連絡下さい。

#### PC関連機器

パソコンやプリンター、デジタルカメラの購入前のご相談や、集団交渉を行い格安での機器の販売を行いま す。

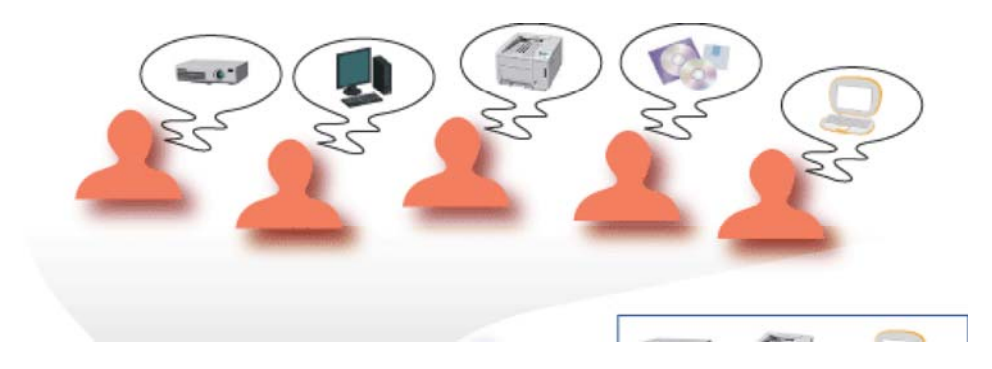

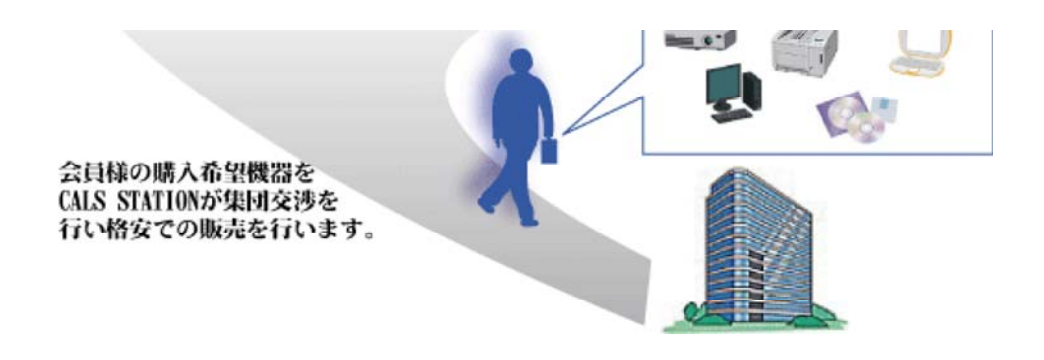

#### PC関連工事

ネットワークのご相談や⼯事を請け負います。 また、請負後は協⼒維持費内でのサポートも⾏えます。

<⼯事項目>

- ・各種ソフトウェアインストール
- ・パソコンの設置・設定
- ・インターネット設定
- ・メール設定
- ・ネットワーク構築⼯事
- ・各種PCパーツの交換作業
- ・ネットワーク機器の設置・設定作業

etc…

〒503-0981 岐⾩県⼤垣市桧町825番地1 TEL(0584)47-7867 / FAX(0584)47-7869 Copyright (C) 2005 CALS STATION. All Rights Reserved.

# **□ TYP** 衾知タイプライター 株式会社

サイトマップ

愛知県弁護士協同組合特約店 <u>オーストリッチインターナショナル販売代理店</u>

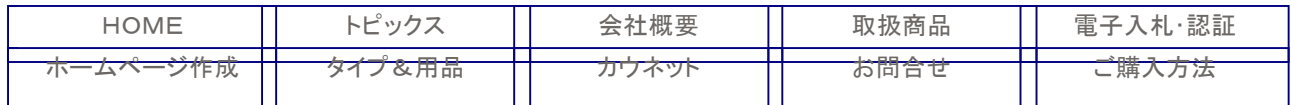

 お電話でのお問い合せはこちらへ TEL:052-211-4711 (月~金曜日[祝・祭日は除く] 9:00~18:00) <u>HOME</u> > 電子入札・認証設定サービス

# 電子入札・認証設定サービス

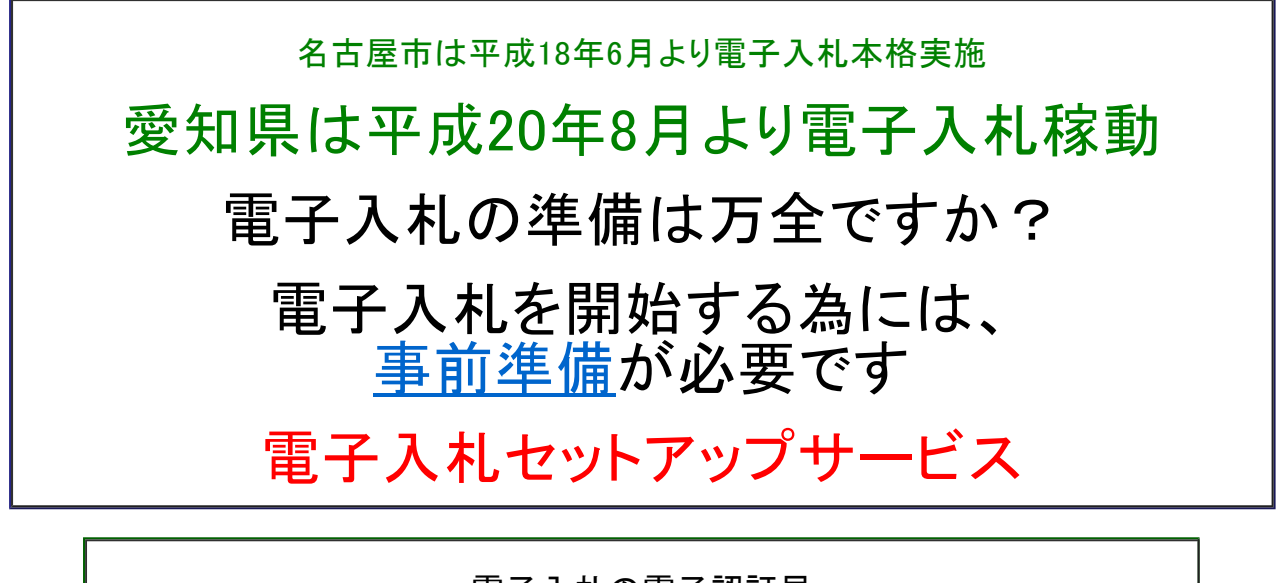

電子入札の電子認証局 『帝国データバンク』

の認定協力会社です。

愛知タイプライター(株)へのお問い合わせ、ありがとうございます。

電子入札 サービスご提供エリア

愛知県、岐阜県、三重県

電子入札のお問い合わせ・お申し込み

愛知タイプライター株式会社 名古屋市中区錦一丁目7番40号 TEL:052-211-4711 FAX:052-231-0811

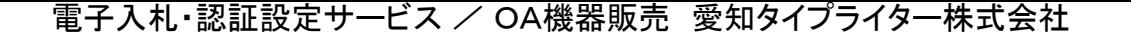

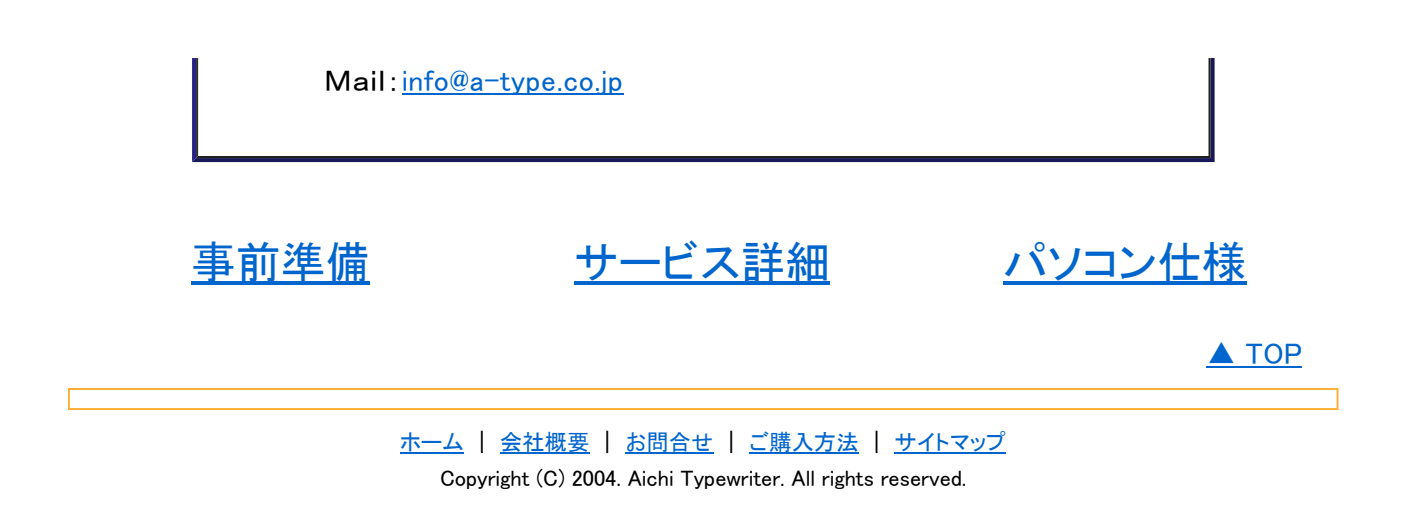

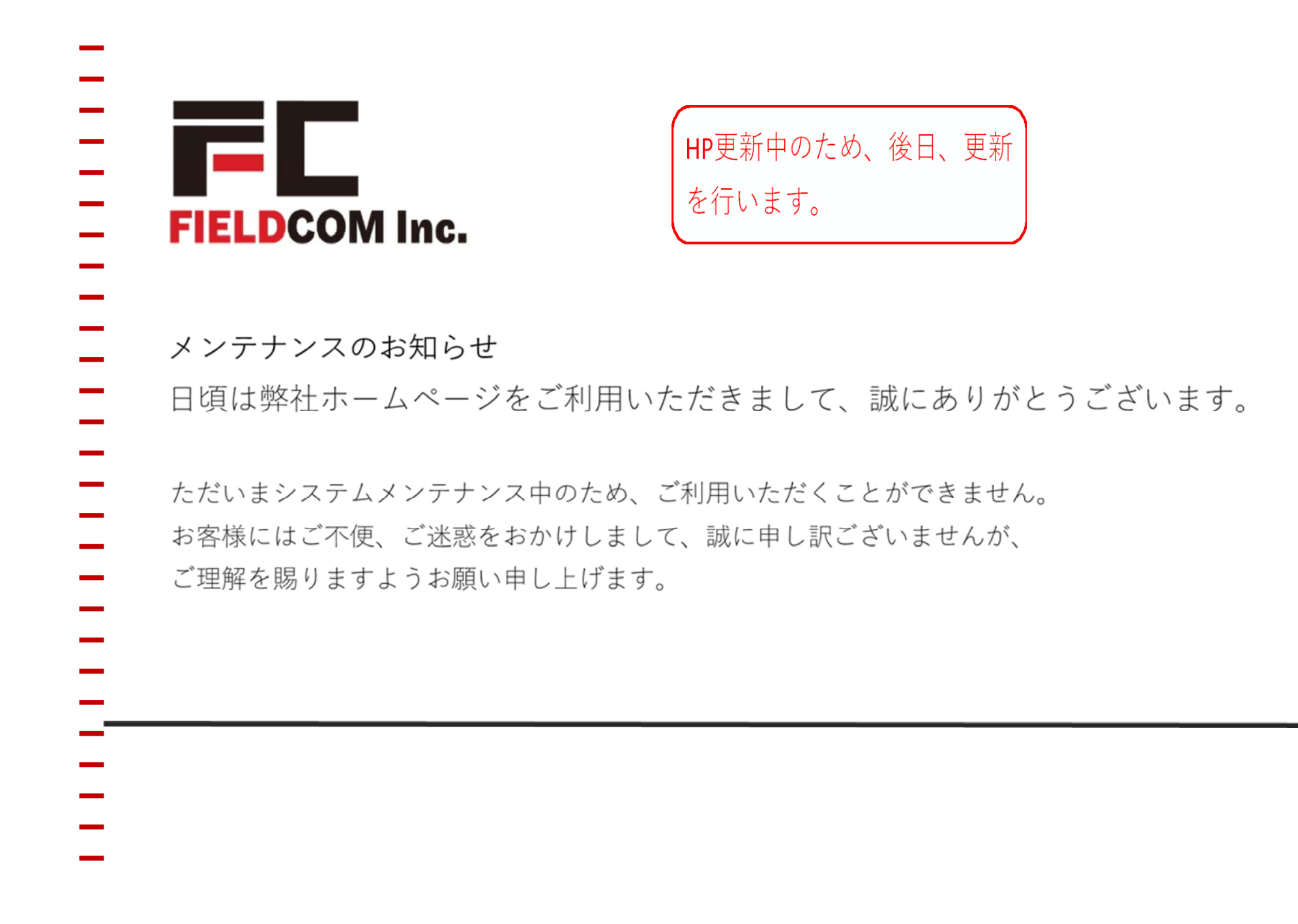

http://www.fieldcom.co.jp/

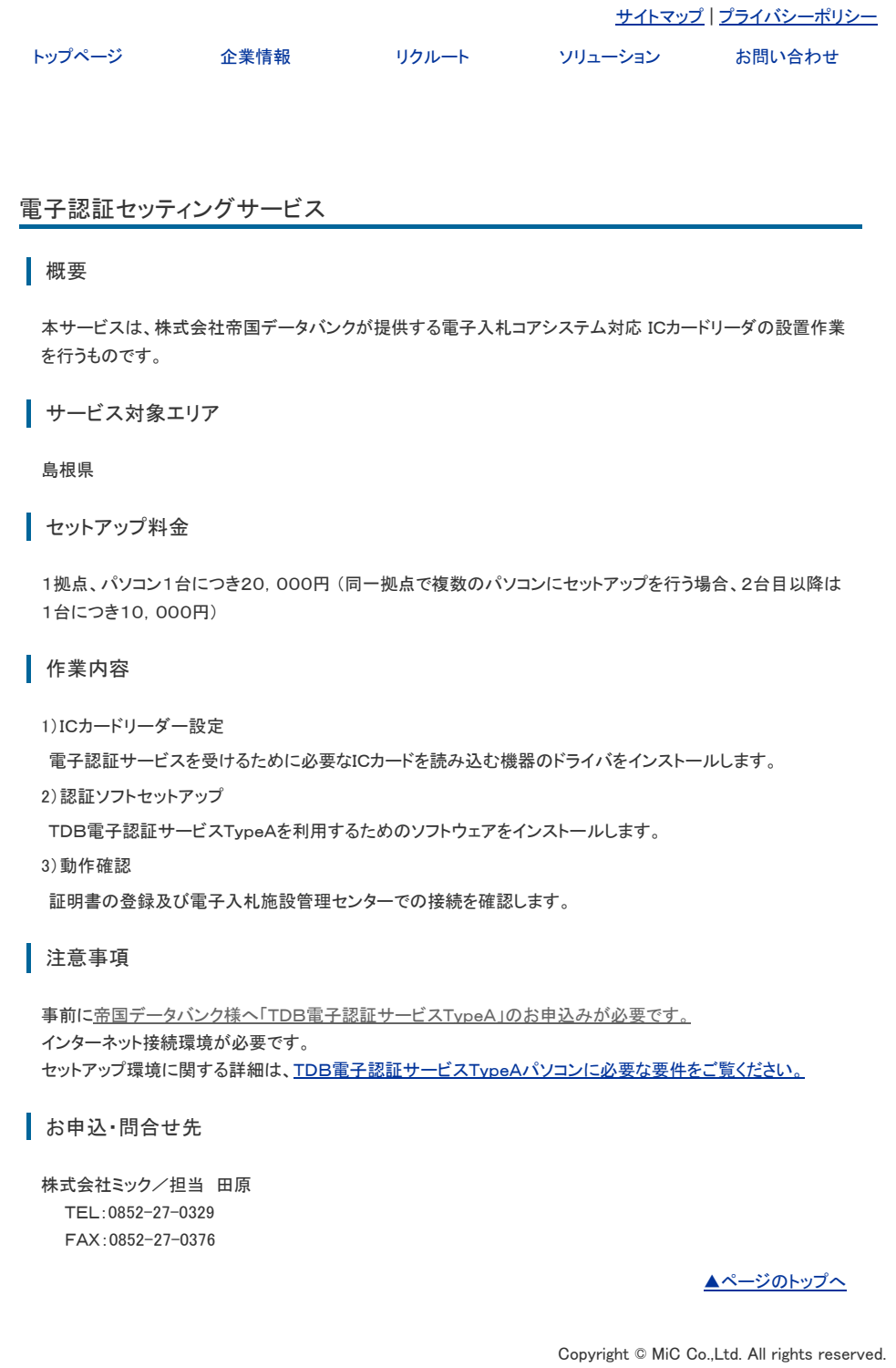

http://www.mic-ltd.co.jp/ecss.html

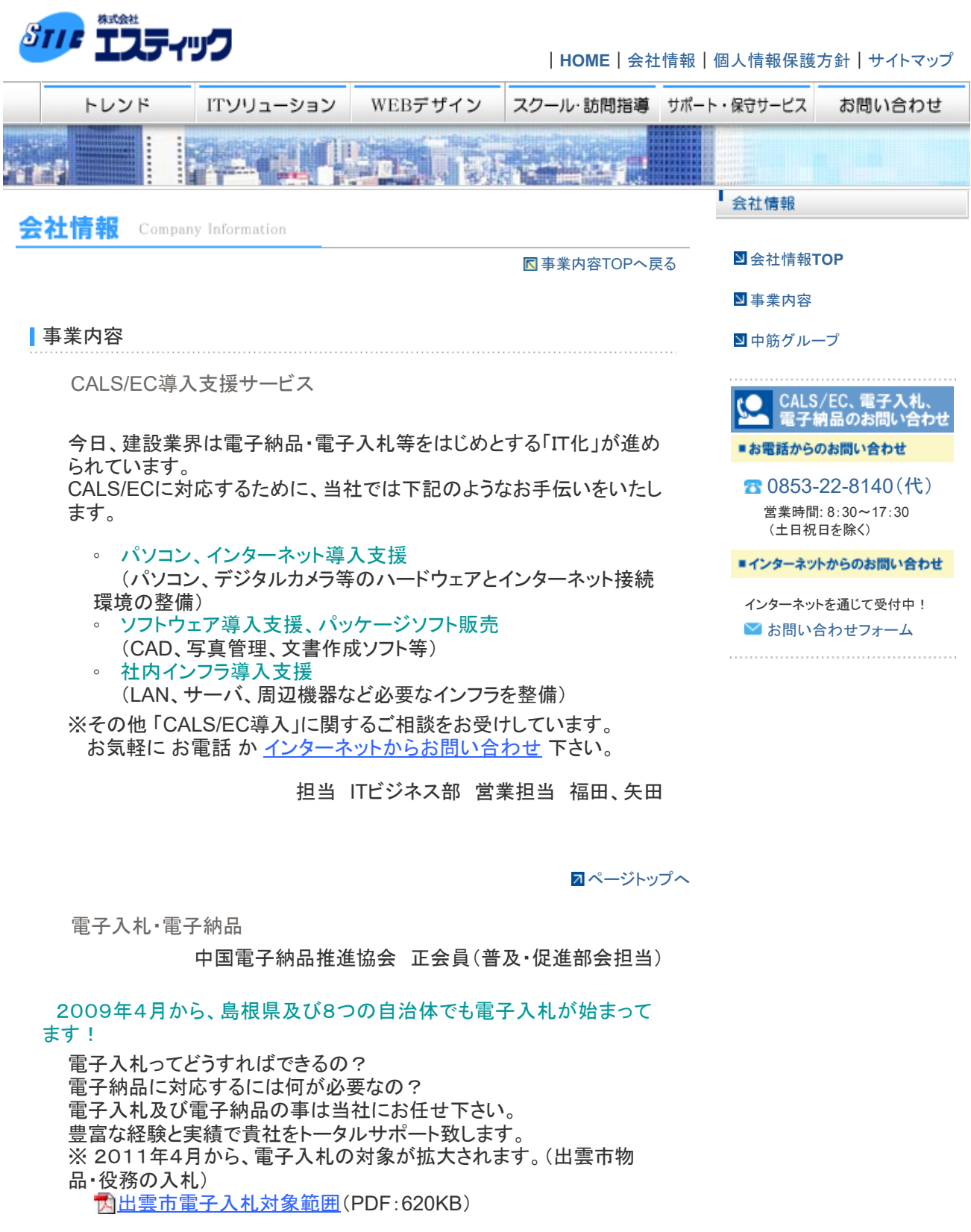

〔サポート内容〕

1.電子入札導入支援(弊社導入支援実績社数:75社)

電子入札に必要な環境のコンサルティングから電子証明書の発行、機 器等の準備、電子入札システムの設定、技術資料の提出から開札ま でをトータルサポート致します。

(サポート費用)

・電子入札安心サポートパック 80,000円~

(税抜き)

※上記サポートパックは、コンサルティング・電子証明書発行・電子入 札システムの設定・1年間の保守を含みます。このメニュー以外は別 途お見積りとなります。

(個別メニューの場合)

- ・コンサルティングから電子証明書発行及び 電子入札システムの設定  $30,000H -$ (税抜き)
- ・電子入札立会サポート (技術資料提出及び指名から開札まで)  $20,000$ 円~ (税抜き)
- ・年間サポート契約 (電子入札に関するトラブルに対応します) 50,000円 (税抜き)

※電子入札に必要な電子証明書及び機器等はお客様の実費となりま す。

『電子入札準備』の一例はこちら>>

#### 2.電子納品サポート(弊社電子納品支援実績社数:28社)

電子納品業務を行うために必要なソフトウェア・機器等の提案から、実 際の電子納品管理(ファイル管理・写真管理・図面管理・成果品出力・ 納品媒体作成)をトータルサポート致します。

※その他 「CALS/EC導入」に関するご相談をお受けしています。 お気軽に お電話 か インターネットからお問い合わせ 下さい。

担当 ITビジネス部 営業担当 福田

ページトップへ

関連リンク集

【官公庁 関連】

国土交通省

◦ CALS/ECコーナー(CALS/EC公共事業支援統合情報システ

ム) 国土交通省の取り組み状況、アクションプログラム等を掲載して います。

国土交通省 中国地方整備局

◦ CALS/EC実証フィールド実験(工事情報共有システム)

【財団法人等 関連】

建設CALS/ECセンター

CALS/ECに関する各種情報を掲載しています。

財団法人 日本建設情報総合センター(JACIC)

会社情報(事業内容|CALS/EC導入支援サービス)|株式会社エスティック|コン...

各地方センターの取り組み状況などを掲載しています。

【企業関連】

アイサンテクノロジー株式会社

 製品情報 電子納品対応システムや施工管理システムを紹介してい ます。

【**CVL-ManagerM@TE** シリーズ】

- 電子成果・電子納品対応システム
- 成果チェック・管理システム
- 施工管理システム

株式会社システムイン国際

 製品情報 電子納品対応システムや写真管理システムを紹介してい ます。

電子納品媒体作成システムCalssist Ver.8 デジタル写真管理システムCalstudio Ver.8 電子納品検査閲覧システムCalcheck Ver.5

株式会社 ダイテックソフトウェア

CADソフト "CADWe'll" シリーズの紹介をしています。

ページトップへ

|個人情報保護方針について | 当サイトのご利用について | Copyright © 1999-2019, STIC Co., Ltd. All Rights Reserved.

# お問い合わせ

**^ HOME (http://www.fj3.co.jp/) > お問い合わせ** 

弊社製品についてのお問い合わせは、こちらで受付しております。

電話・FAX

TEL

088-832-2695(平⽇ 08:30〜17:30)

FAX

088-832-2688

リモートサポート

リモートサポートはこちら (http://www.fj3.co.jp/remote.exe)

社内のお困り事等、お気軽にお問い合わせください。

ホーム (http://www.fj3.co.jp)

企業概要 (http://www.fj3.co.jp/summary/)

会社⽅針 (http://www.fj3.co.jp/concept/)

http://www.fj3.co.jp/faq/

# お問い合わせフォーム

サービスのお問い合わせは下記のフォームをご利⽤願います。なお、お問い合わせいただいた内容によっては、ご連絡まで お時間がかかるものがございます。あらかじめご了承ください。また、電話でのお問い合わせも承っておりますので、本社 までご連絡ください。

九州ソフタスではSSLと呼ばれる特殊暗号通信技術の使用し、外部からの不正アクセスや情報の漏洩防止に最善を尽くして います。なお、お客様の個人情報の取扱については、個人情報保護マネジメントシステムをご参照ください。 また、採用 に関するお問い合わせは、メールや電話、FAXでも承っております。

## 【各種お問い合わせ先】

株式会社九州ソフタス(⽉〜⾦:9:00 〜 17:00※祝祭⽇を除く)

TEL: 096 (312) 4410 FAX: 096 (312) 4412  $\times -\nu$ : contact@kyushu-softas.co.jp